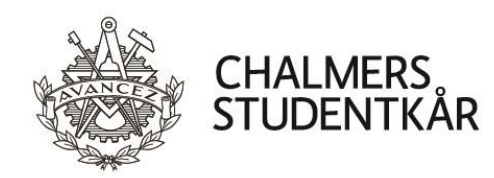

## **Protokoll Kårstyrelsemöte 3**

#### **Närvarande**

Isabelle Jarl Emil Grimheden David Hedgren Sofia Börjesson Rintala Joel Dahlman Zakrisson Kårordförande 23/24 Vice kårordförande 23/24 Utbildningsenhetens ordförande 23/24 Sociala enhetens ordförande 23/24 Arbetsmarknadsenhetens ordförande 23/24

#### **Plats**

Emilia, Emils kårhus, campus Johanneberg (2 oktober 2023)

Emil Grimheden

Vid protokollet and Mötesordförande Justeras

'Iari

 $\overline{\mathscr{C}}$ 

Isabelle

Emil Grimheden Isabelle Jarl Joel Dahlman Zakrisson

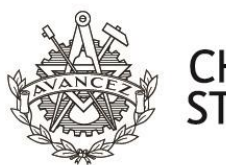

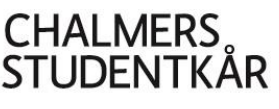

#### **Bilagor**

- 1. Föredragningslista och kallelse
- 2. Beslutsuppföljning
- 3. Statusrapport Verksamhetsplan 23/24 FuM2
- 4. Reserapport- ENHANCE SF Berlin
- 5. Teknologäskning GSektionens första bal Stadgeändring - I-sektionen
- 6. Bilaga Beslutsunderlag: Stadgeändring
- 7. Bilaga Beslutsunderlag: Stadgeändring
- 8. Bilaga Sektionsmötesprotokoll
- 9. Bilaga Proposition stadgeändring, Vårmöte 1 2023
- 10. Bilaga Motion stadgeändring
- 11. Bilaga Sektionsmötesprotokoll, Höstmöte 1 2022
- 12. Bilaga Sektionsmötesprotokoll, Vårmöte 2 2023
- 13. Bilaga Sektionsmötesprotokoll, Vårmöte 2 2022
- 14. Beslutsunderlag Öka sektionsaktivitet på K
- 15. Beslutsunderlag Kårföreningsstatus för AllianceOrchestret
- 16. Beslutsunderlag Spexets lokal i Holtermanska
- 17. Beslutsunderlag Fonduttag Chalmersspexet Bärbar högtalare
- 18. Beslutsunderlag Fonduttag CBK 20 års jubileum
- 19. Verksamhetsberättelse FestU 22/23
- 20. Verksamhetsberättelse Pyrot 22/23
- 21. Verksamhetsberättelse LoB 22/23
- 22. Verksamhetsplan LoB 23/24
- 23. Val av representation CHARMk
- 24. Per Capsulam Propositioner till FuM1

Vid protokollet Mötesordförande Justeras

 $\frac{1}{2}$  ,  $\frac{1}{2}$  ,  $\frac{1$ 

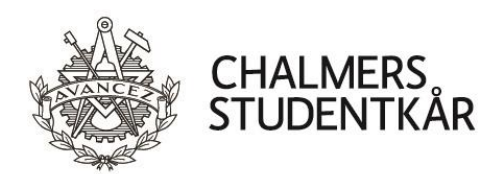

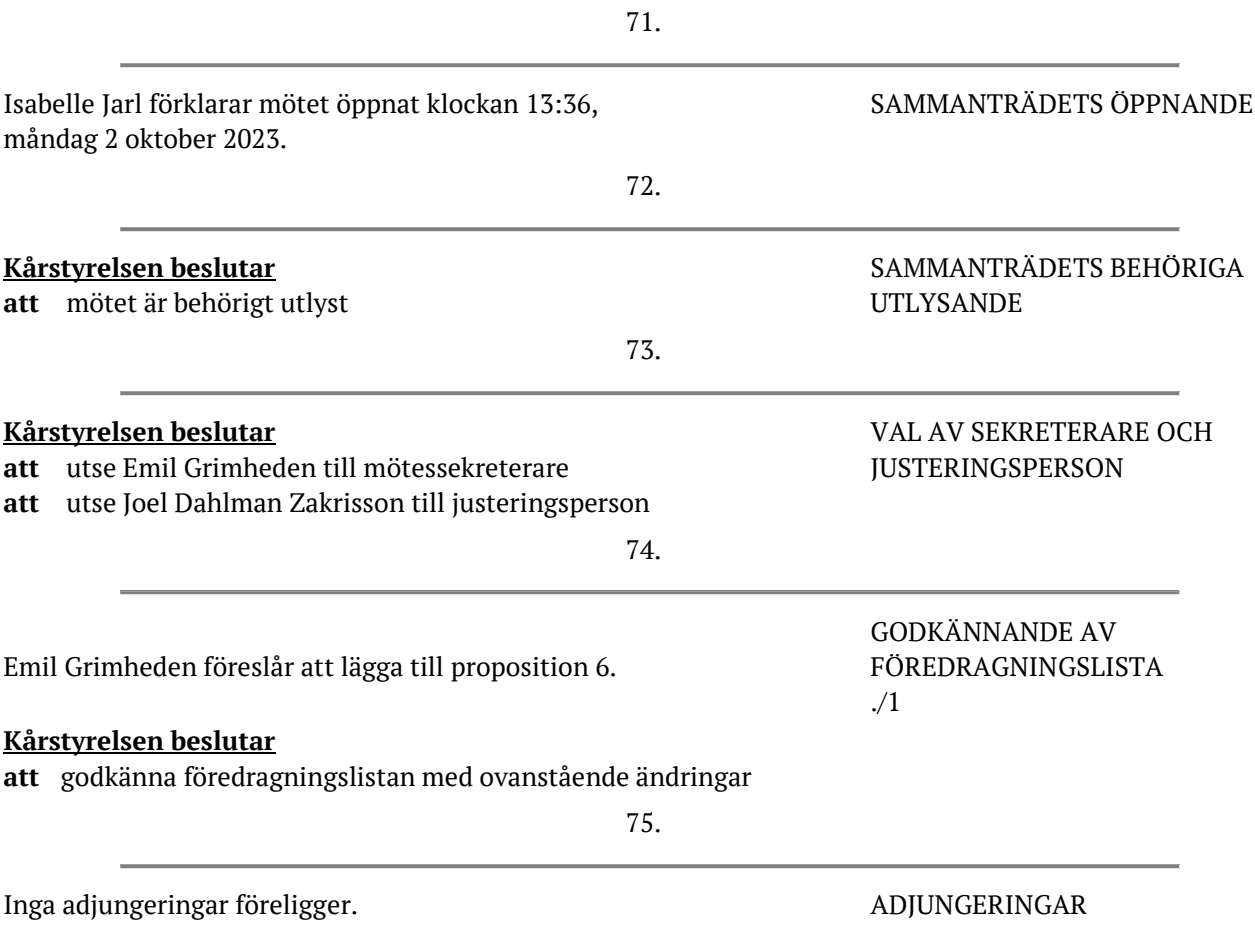

Vid protokollet Mötesordförande Justeras

 $\frac{1}{2}$  ,  $\frac{1}{2}$  ,  $\frac{1$ 

Emil Grimheden Isabelle Jarl Joel Dahlman Zakrisson

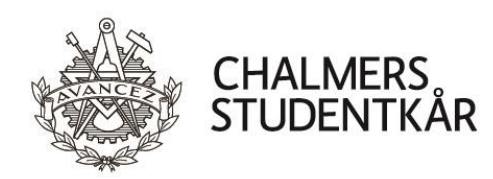

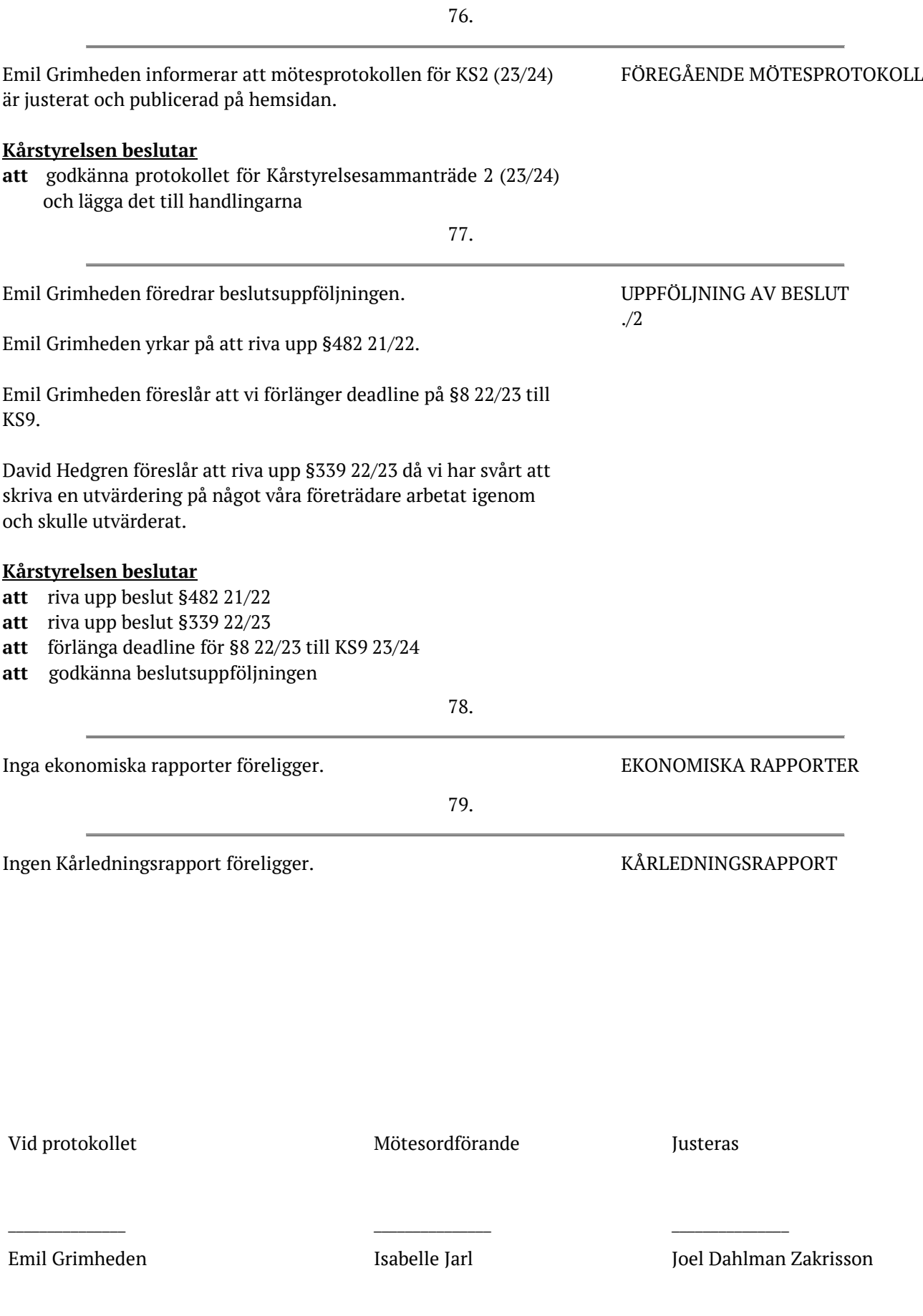

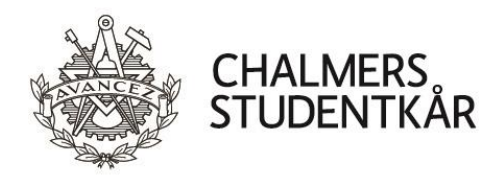

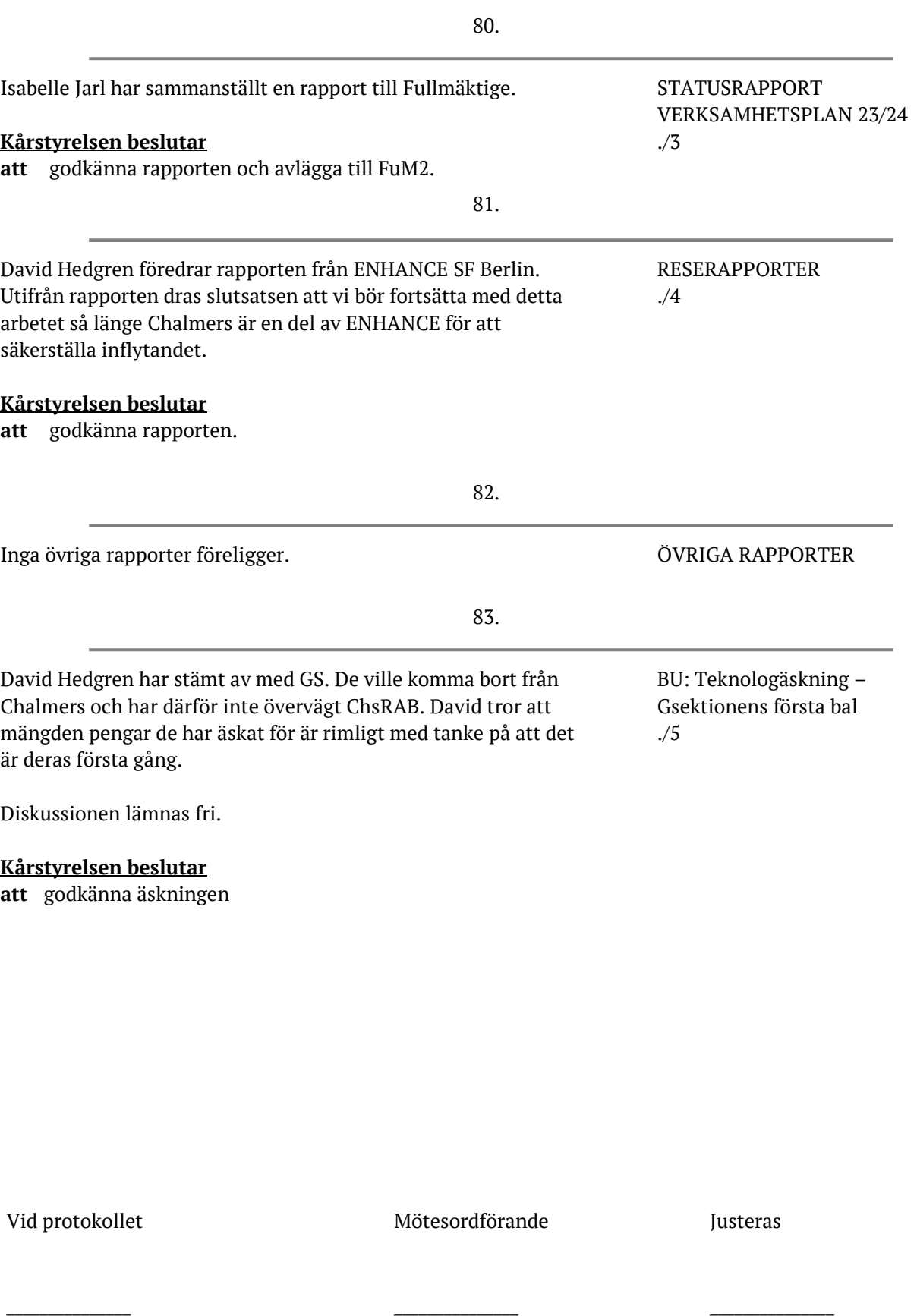

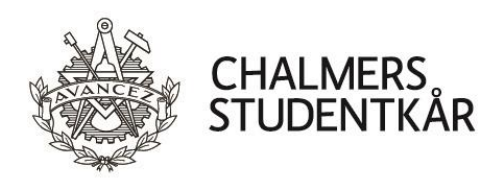

84.

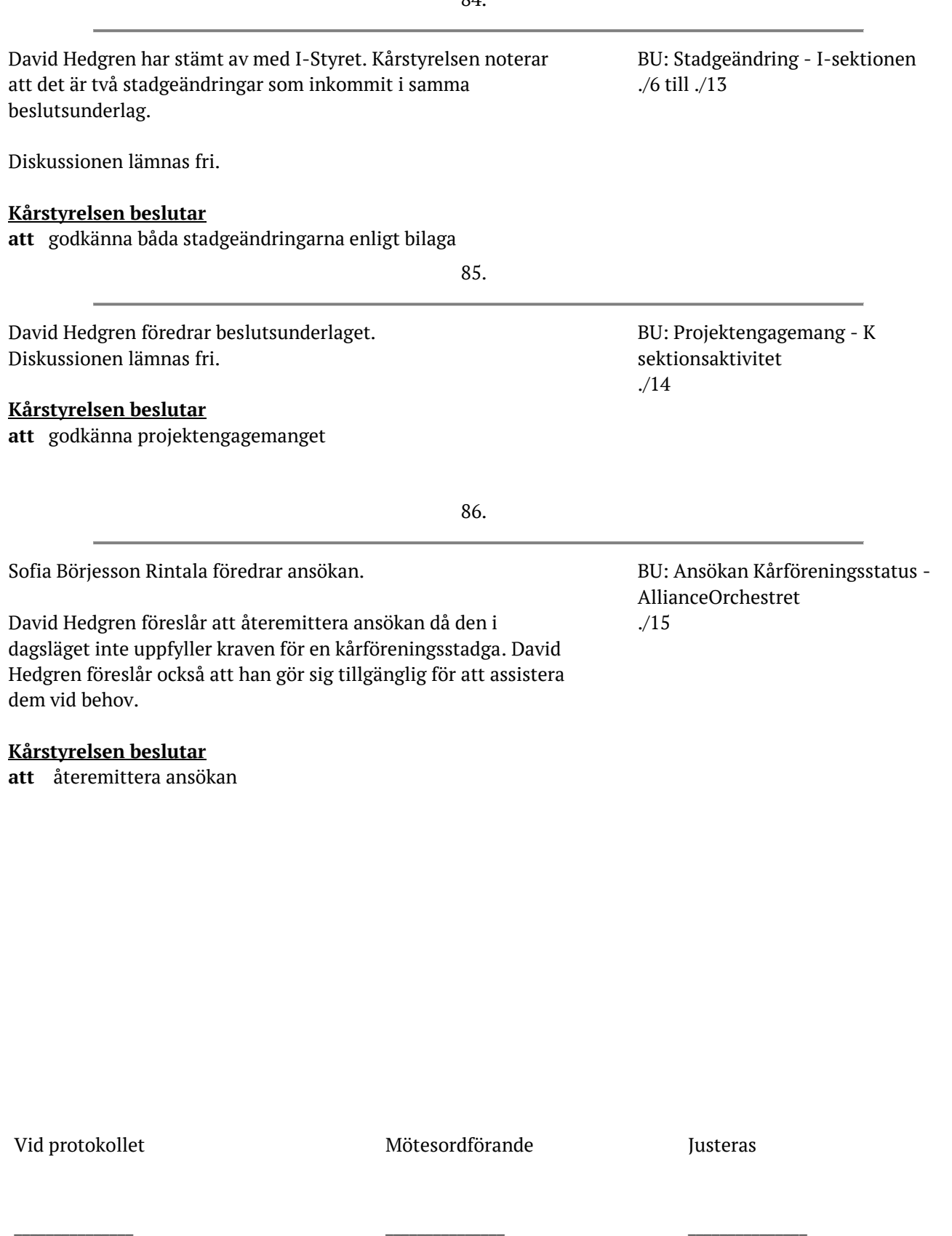

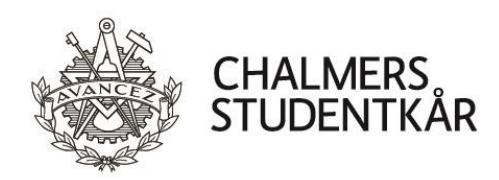

87.

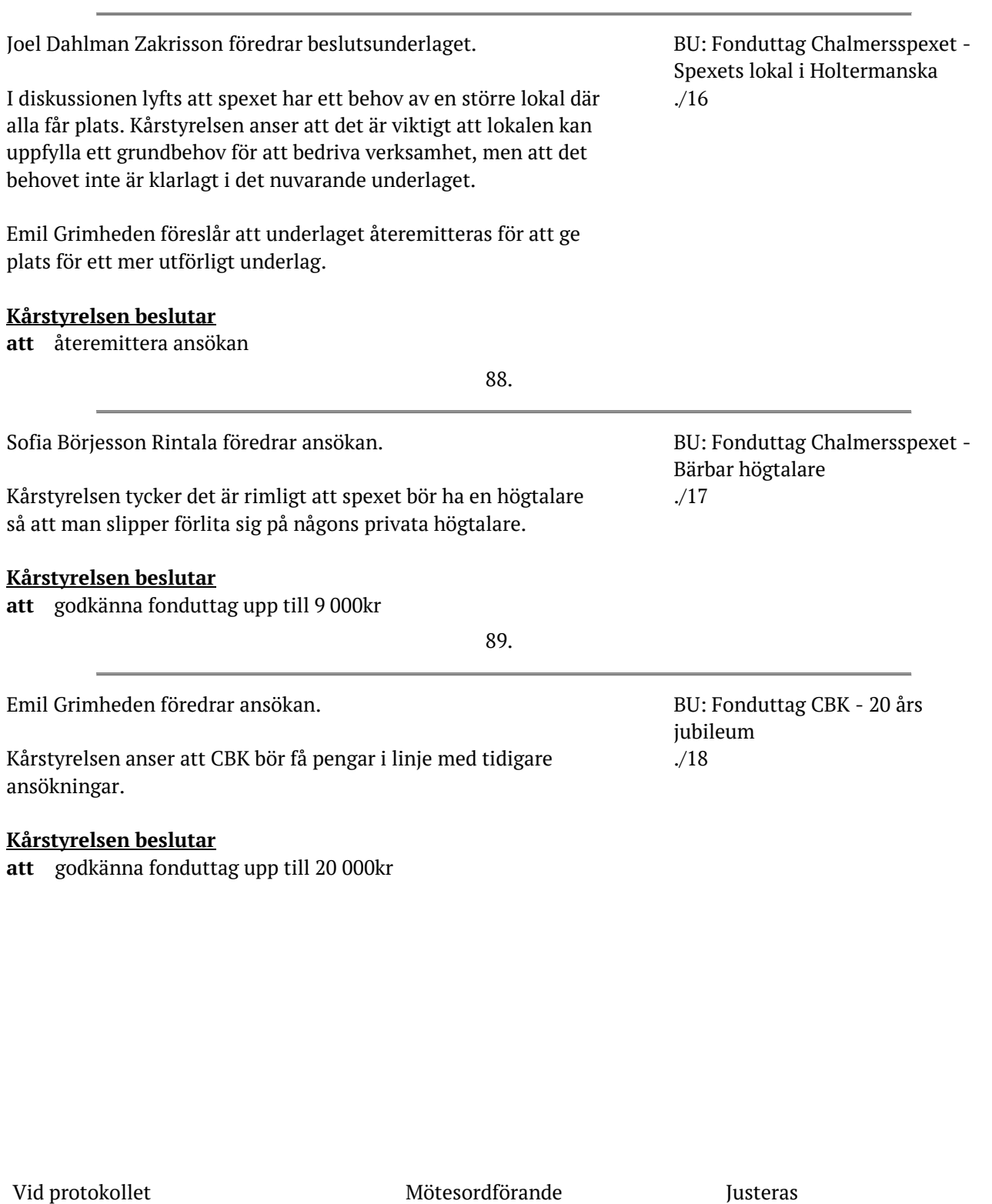

 $\frac{1}{2}$  ,  $\frac{1}{2}$  ,  $\frac{1$ 

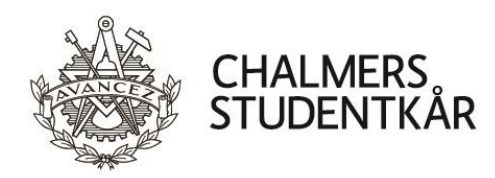

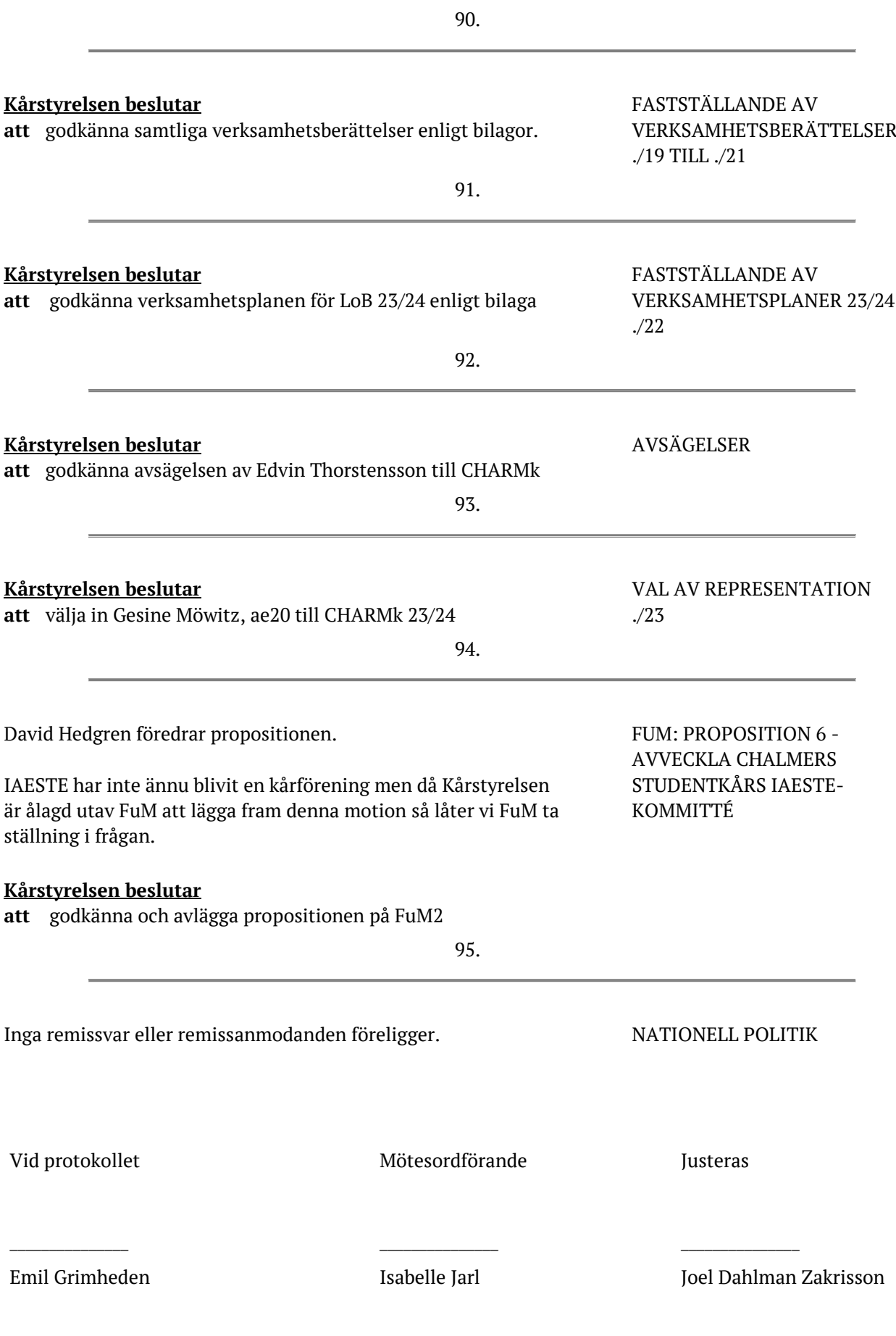

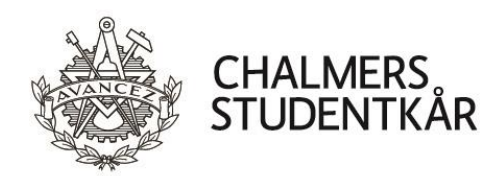

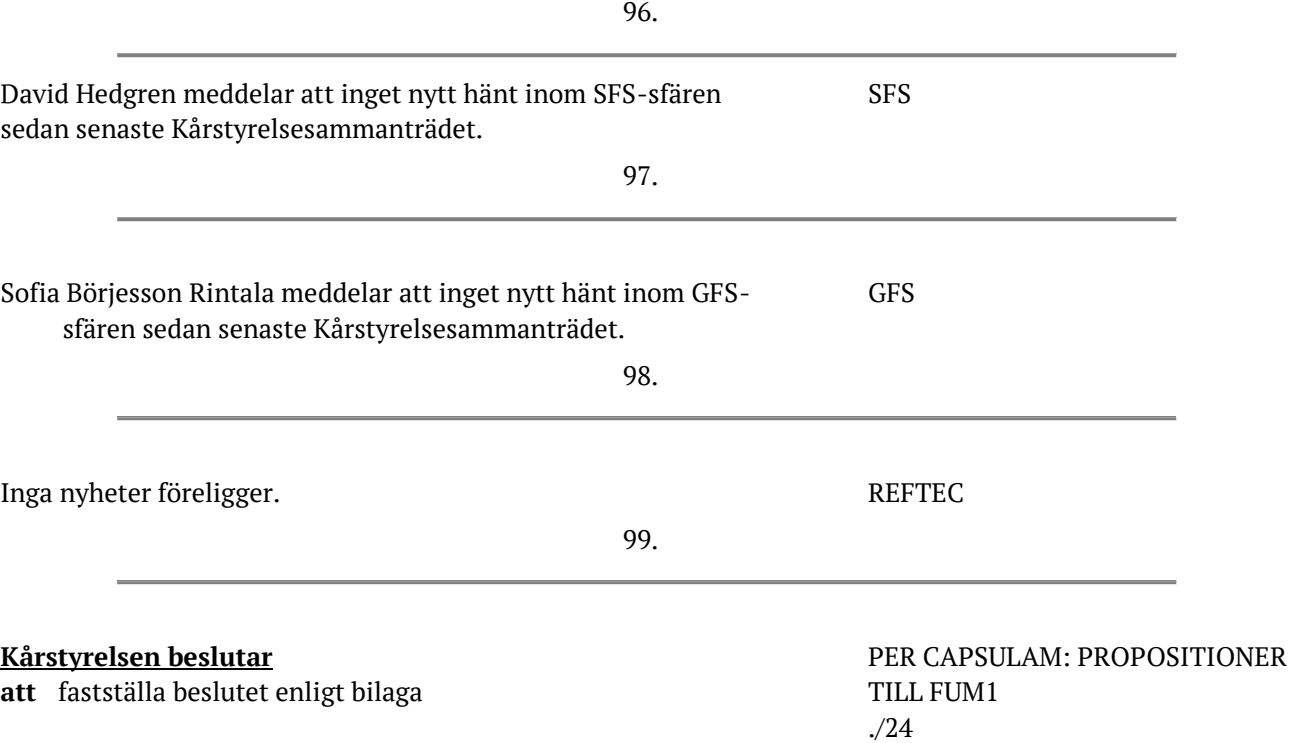

Vid protokollet Mötesordförande Justeras

 $\frac{1}{2}$  ,  $\frac{1}{2}$  ,  $\frac{1$ 

Emil Grimheden Isabelle Jarl Joel Dahlman Zakrisson

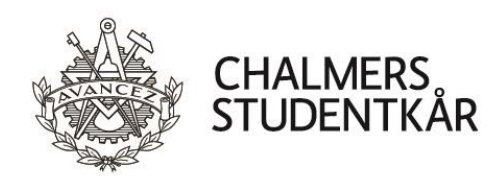

100.

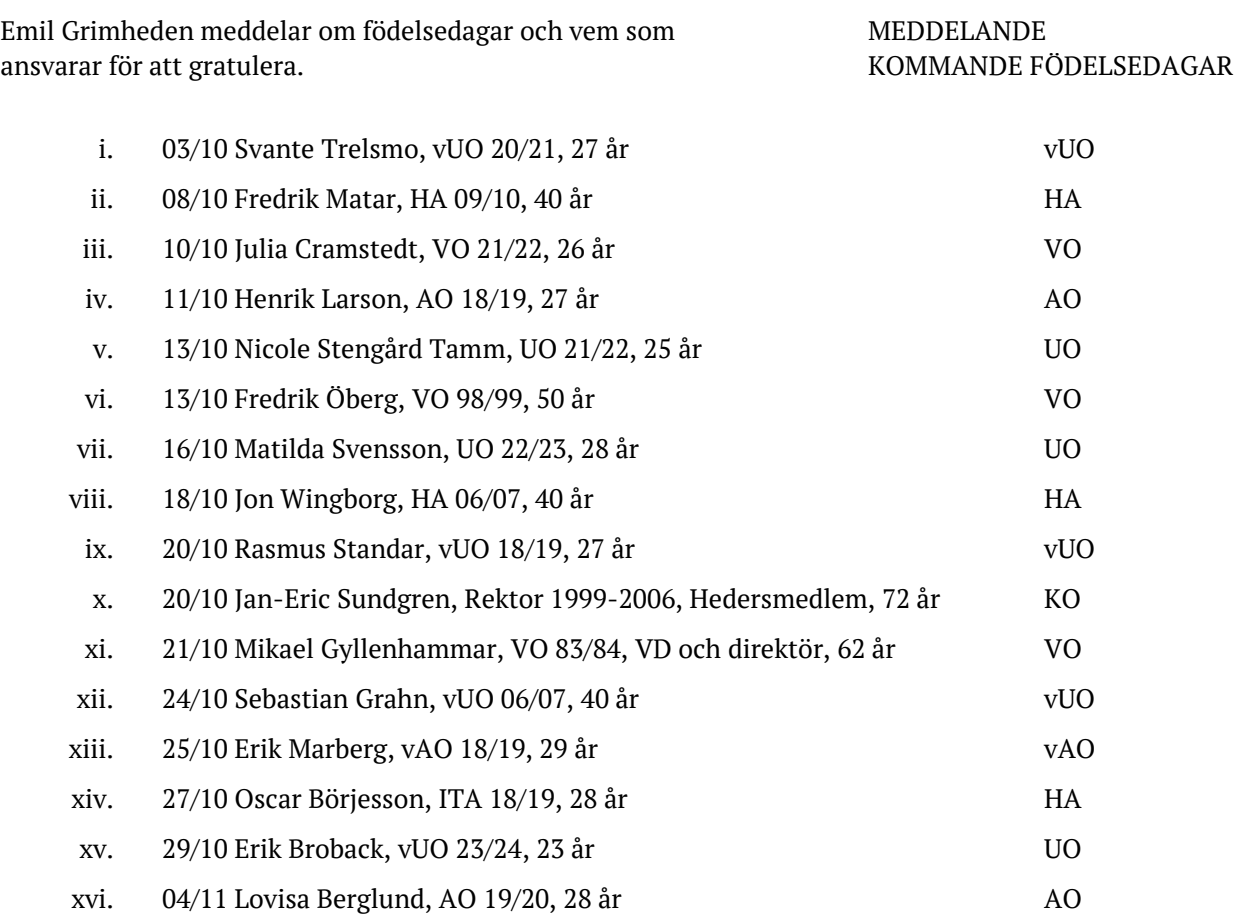

Vid protokollet Mötesordförande Justeras

 $\frac{1}{2}$  ,  $\frac{1}{2}$  ,  $\frac{1$ 

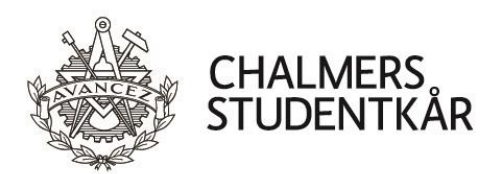

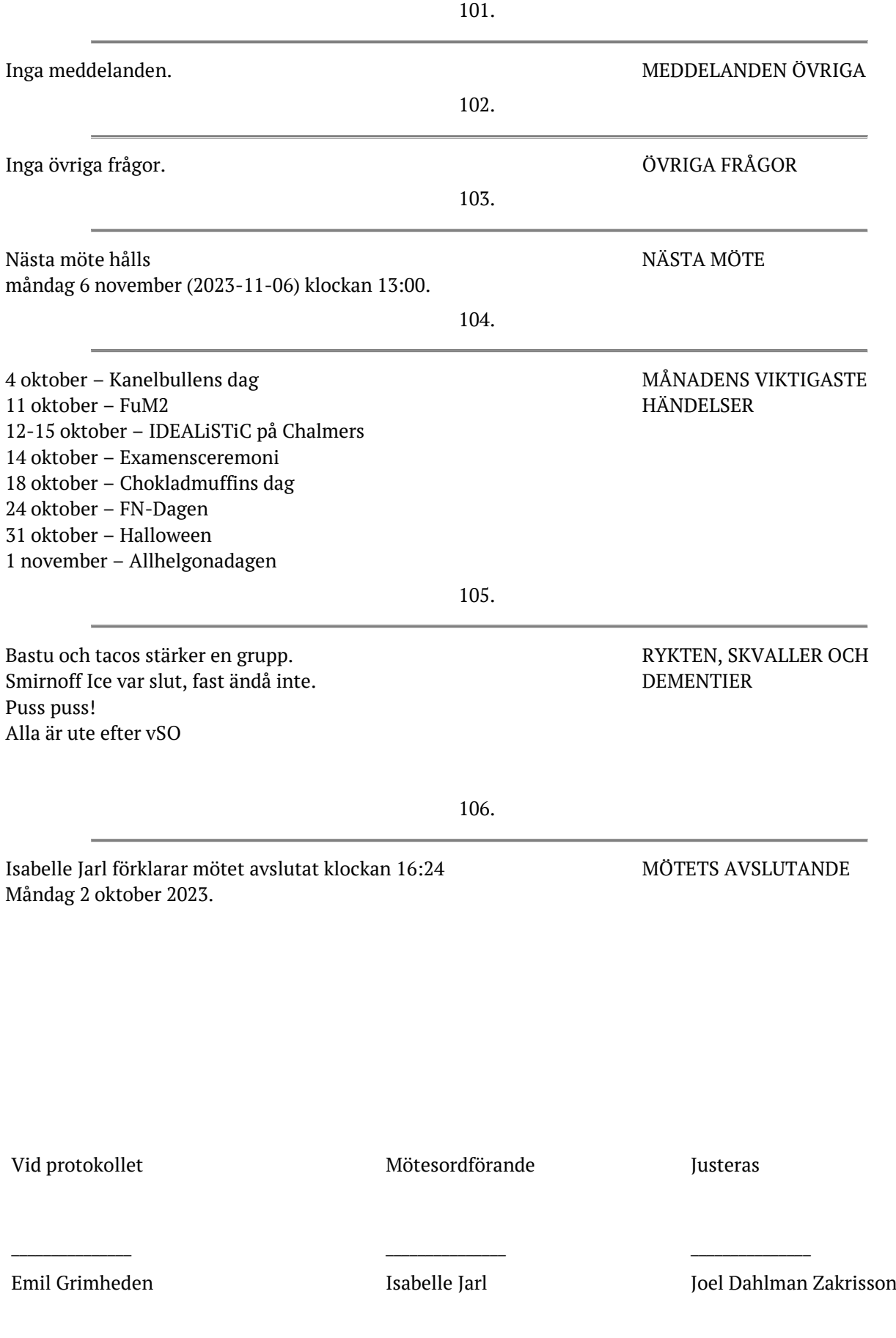

# Verifikat

Transaktion 09222115557502807334

### Dokument

KS03\_2324 Protokoll Huvuddokument 11 sidor Startades 2023-10-16 20:05:36 CEST (+0200) av Emil Grimheden (EG) Färdigställt 2023-10-16 20:08:46 CEST (+0200)

### Signerare

Emil Grimheden (EG) Isabelle Jarl (IJ) AB Chalmers Studentkårs Företagsgrupp ko@chalmersstudentkar.se vo@chalmersstudentkar.se +46707723901 **BankID BankID** Isabelle Jarl Emil Grimheden Namnet som returnerades från svenskt BankID var "ISABELLE JARL" Namnet som returnerades från svenskt BankID var "EMIL Signerade 2023-10-16 20:08:46 CEST (+0200) GRIMHEDEN" Signerade 2023-10-16 20:06:38 CEST (+0200)

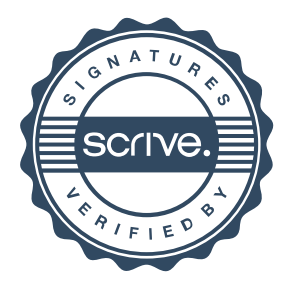

# Verifikat

Transaktion 09222115557502807334

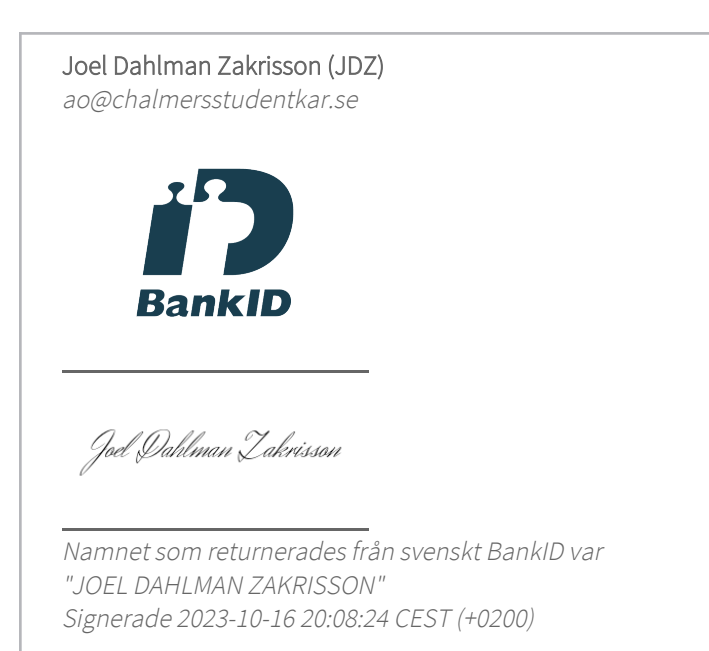

Detta verifikat är utfärdat av Scrive. Information i kursiv stil är säkert verifierad av Scrive. Se de dolda bilagorna för mer information/bevis om detta dokument. Använd en PDF-läsare som t ex Adobe Reader som kan visa dolda bilagor för att se bilagorna. Observera att om dokumentet skrivs ut kan inte integriteten i papperskopian bevisas enligt nedan och att en vanlig papperutskrift saknar innehållet i de dolda bilagorna. Den digitala signaturen (elektroniska förseglingen) säkerställer att integriteten av detta dokument, inklusive de dolda bilagorna, kan bevisas matematiskt och oberoende av Scrive. För er bekvämlighet tillhandahåller Scrive även en tjänst för att kontrollera dokumentets integritet automatiskt på: https://scrive.com/verify

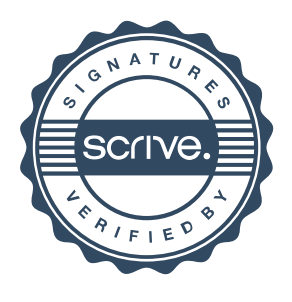